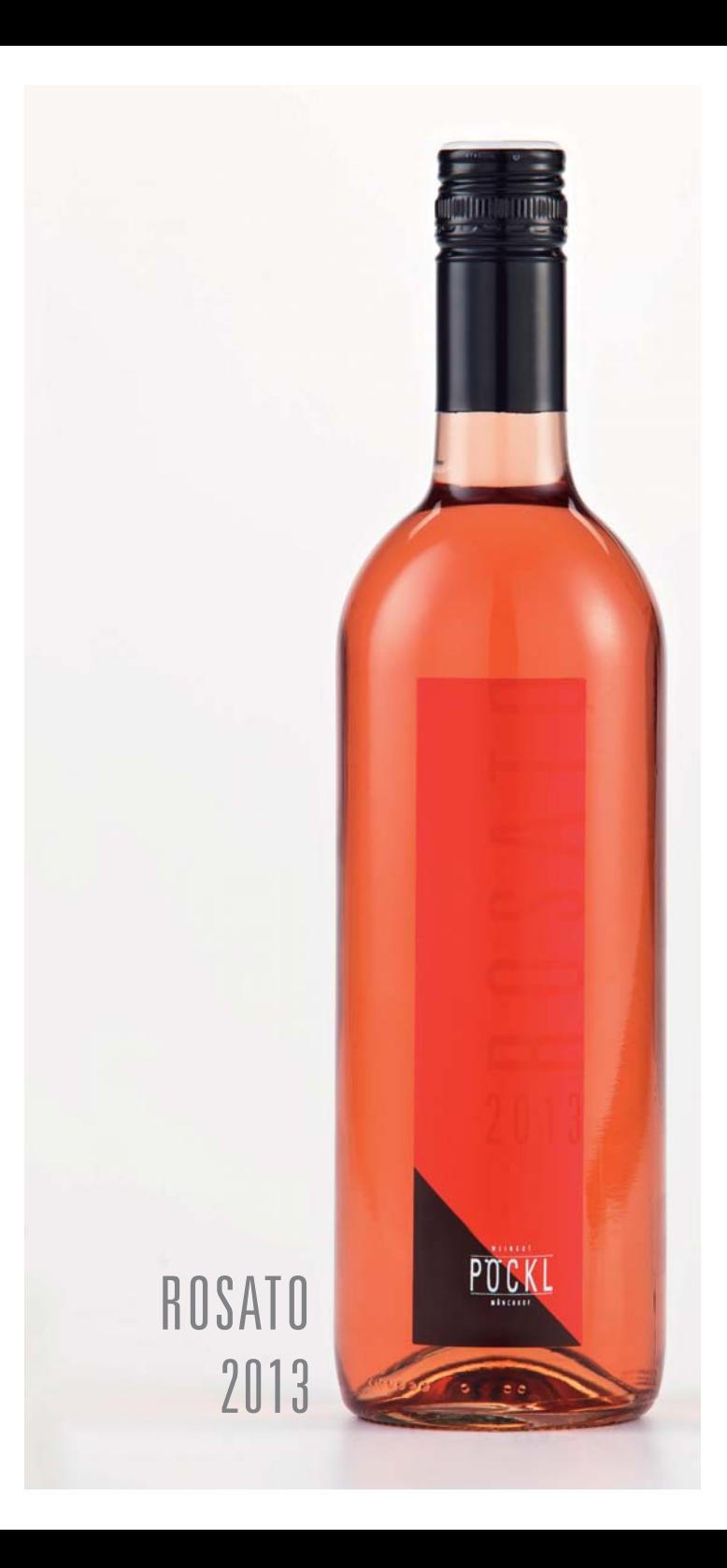

## **ROSATO 2013**

Sein Mix: 50% Blaufränkisch 30% St. Laurent 20% Cabernet Sauvignon

Seine Heimat: Stahltank für drei Monate

Sein Charakter: Der verführerische Animateur

Sein Stil: Helles Lachsrosa Feiner Duft nach Waldbeeren in der Nase, blumig mit einem Hauch von Erdbeeren Saftig am Gaumen mit guter Frische, trinkanimierend, der perfekte Wein für sonnige Tage

**Seine Begleiter:** Leichte Sommergerichte, wie Salate und kalte Platten, Frischkäse, Grillgerichte, frittierte (asiatische) Speisen, wie Tempura oder Frühlingsrollen

Seine Zeit:  $2014 - 2015$ 

Seine Werte: Alkohol: 12,5% Vol Säure: 5,9 g/l Restzucker: 1,2 g/l

Weingut Pöckl | Zwergäcker 1 | A-7123 Mönchhof Tel  $+43$  2173 80 258 | info@poeckl.com | www.poeckl.com